## UFMG

## **DRCA DEPARTAMENTO DE REGISTRO E CONTROLE ACADÊMICO**

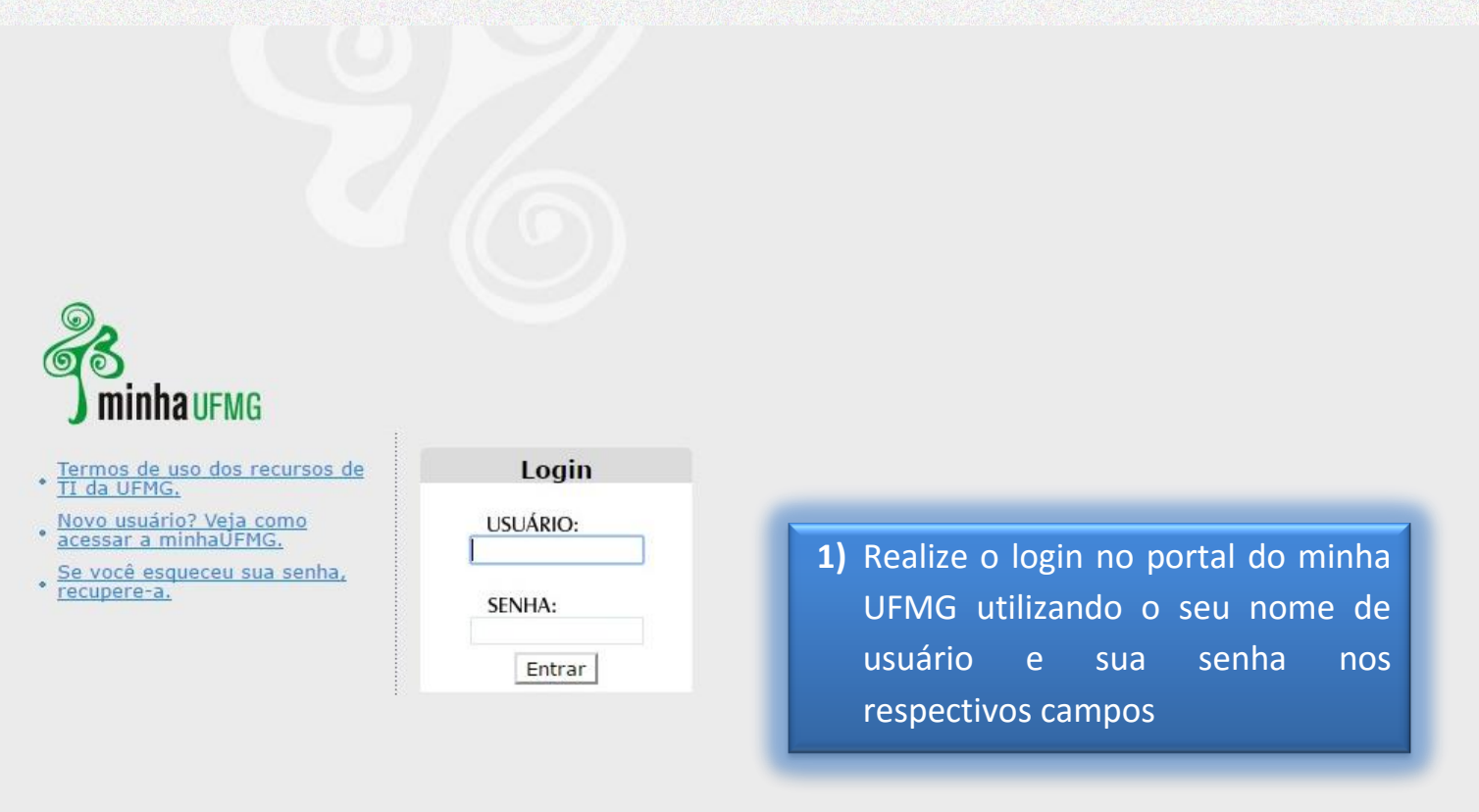

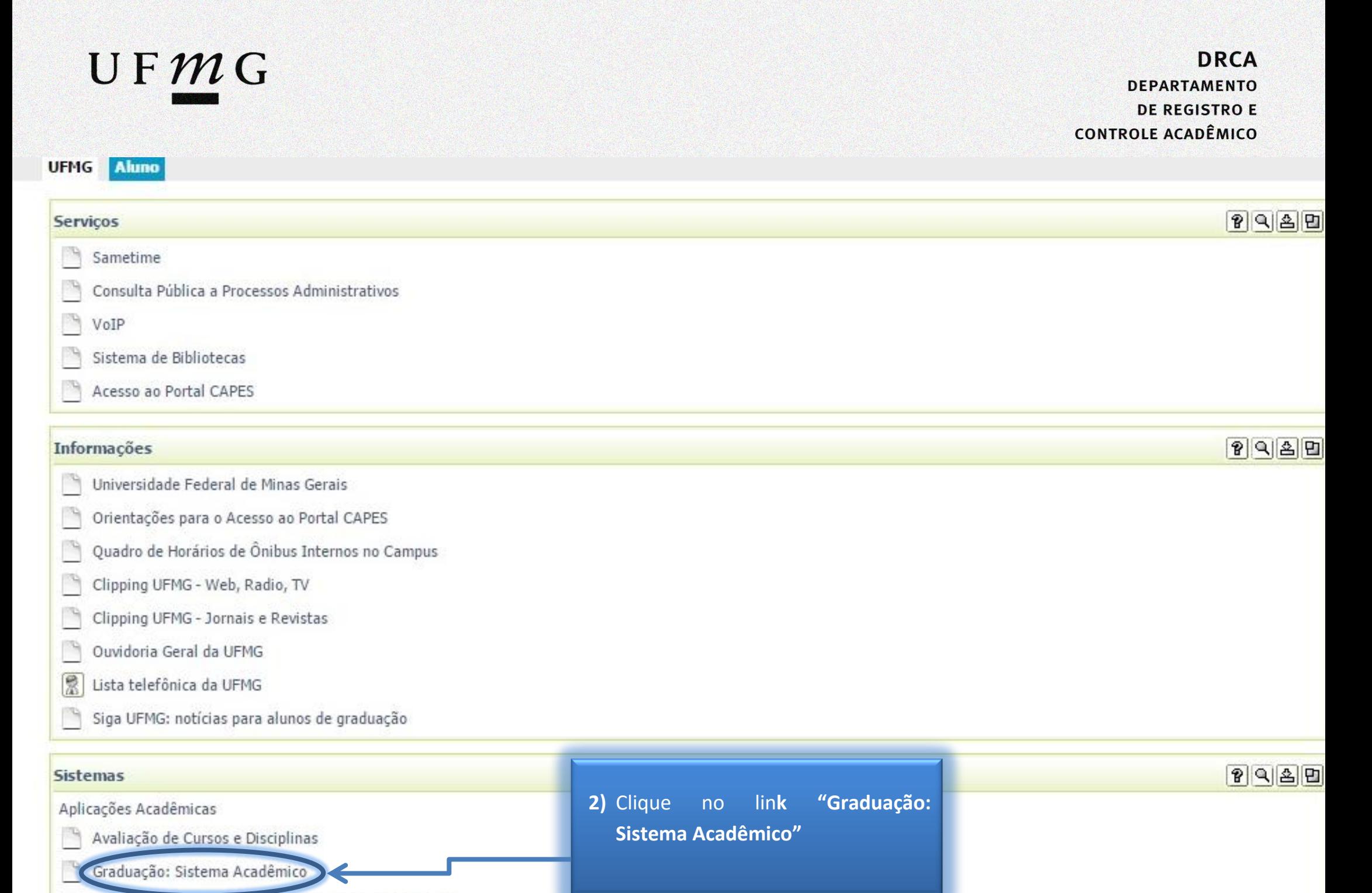

Graduação: Programas de Intercâmbio Internacional

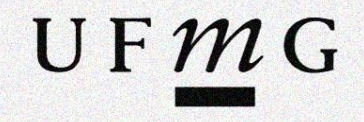

**DRCA DEPARTAMENTO DE REGISTRO E CONTROLE ACADÊMICO** 

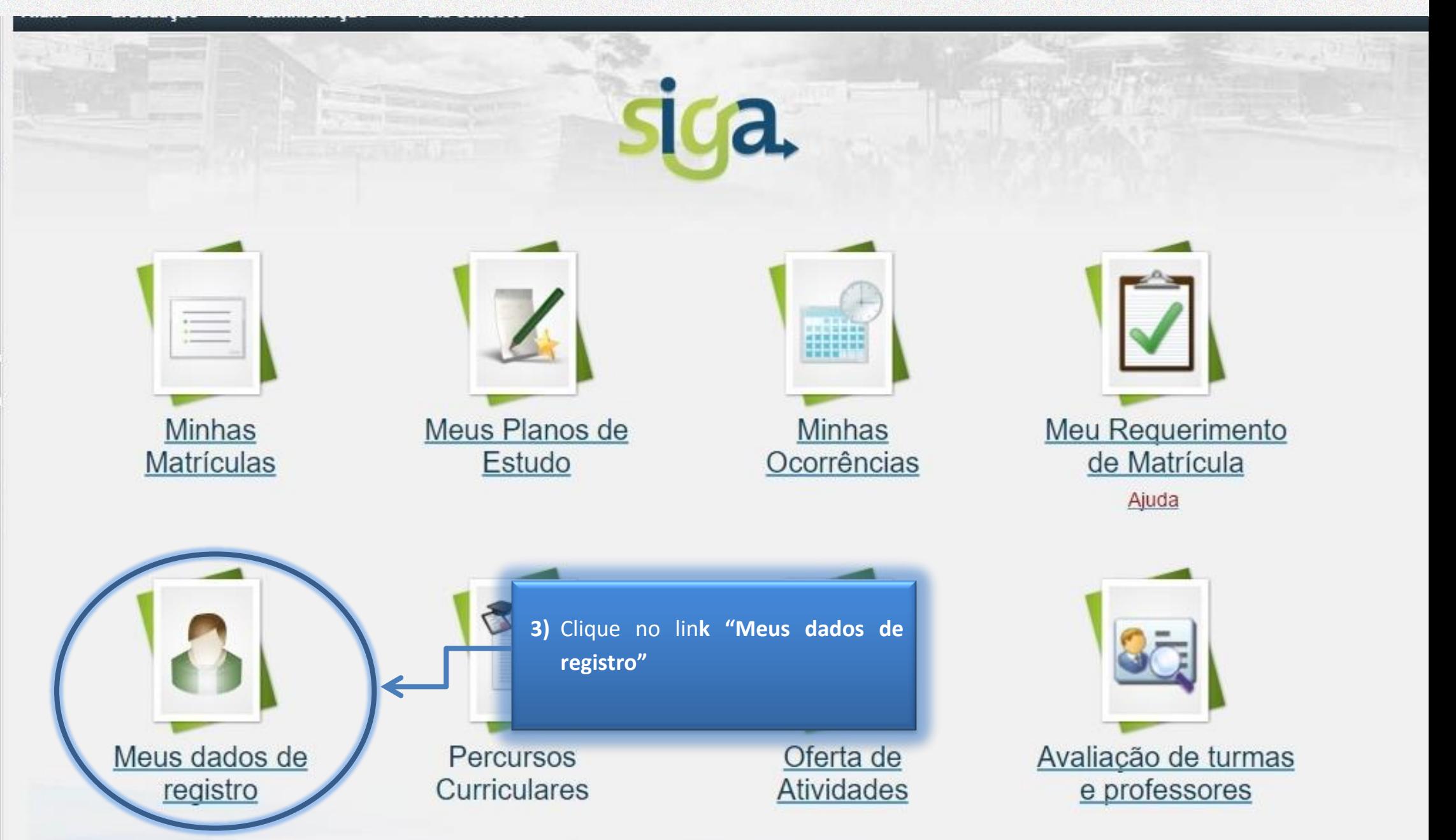

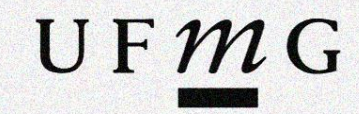

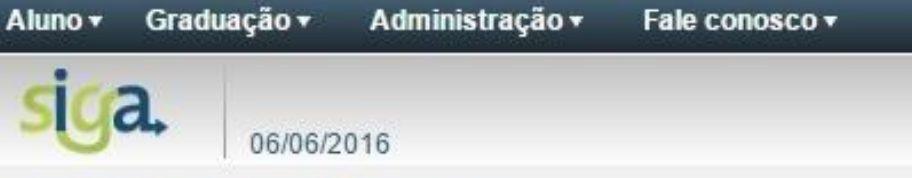

## Aluno > MEUS DADOS DE REGISTRO

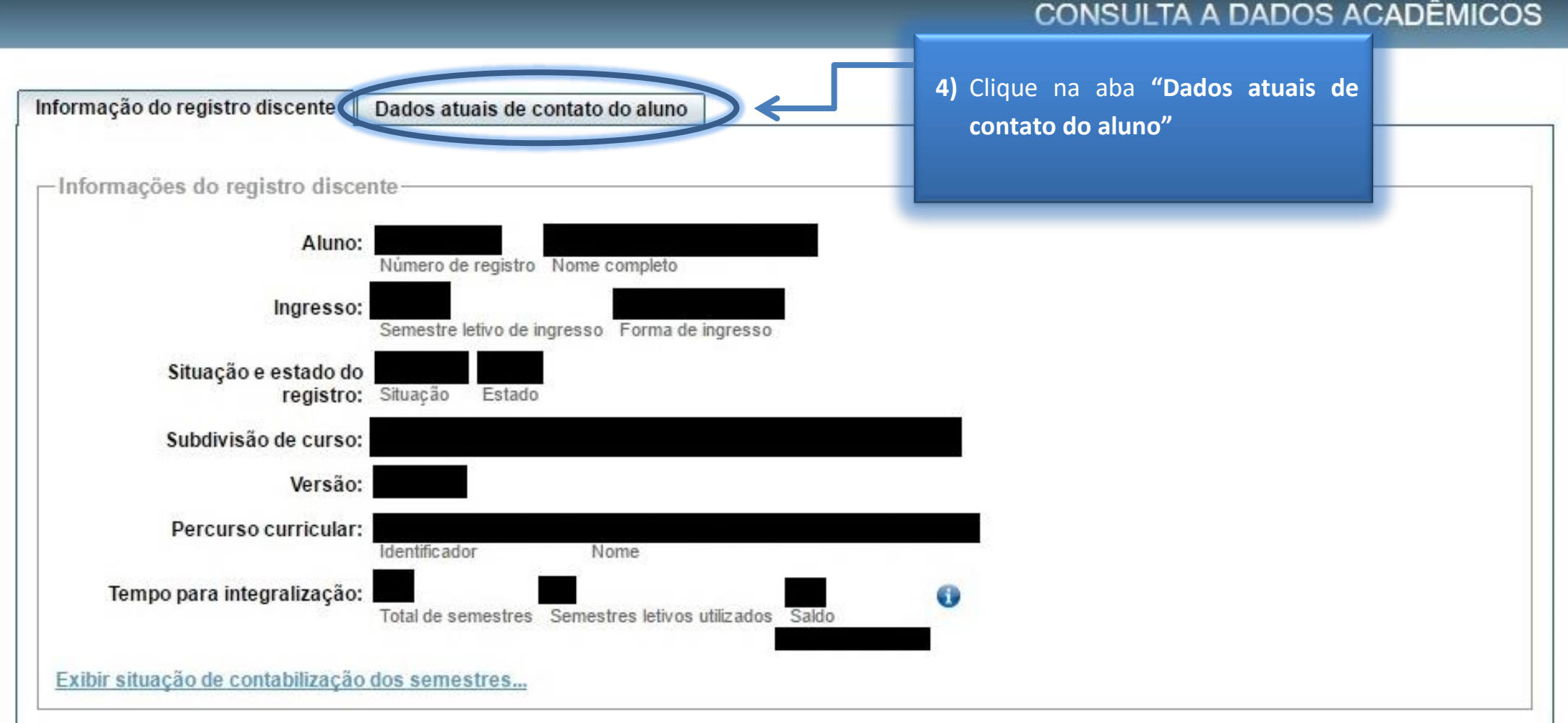

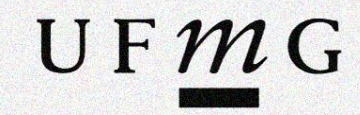

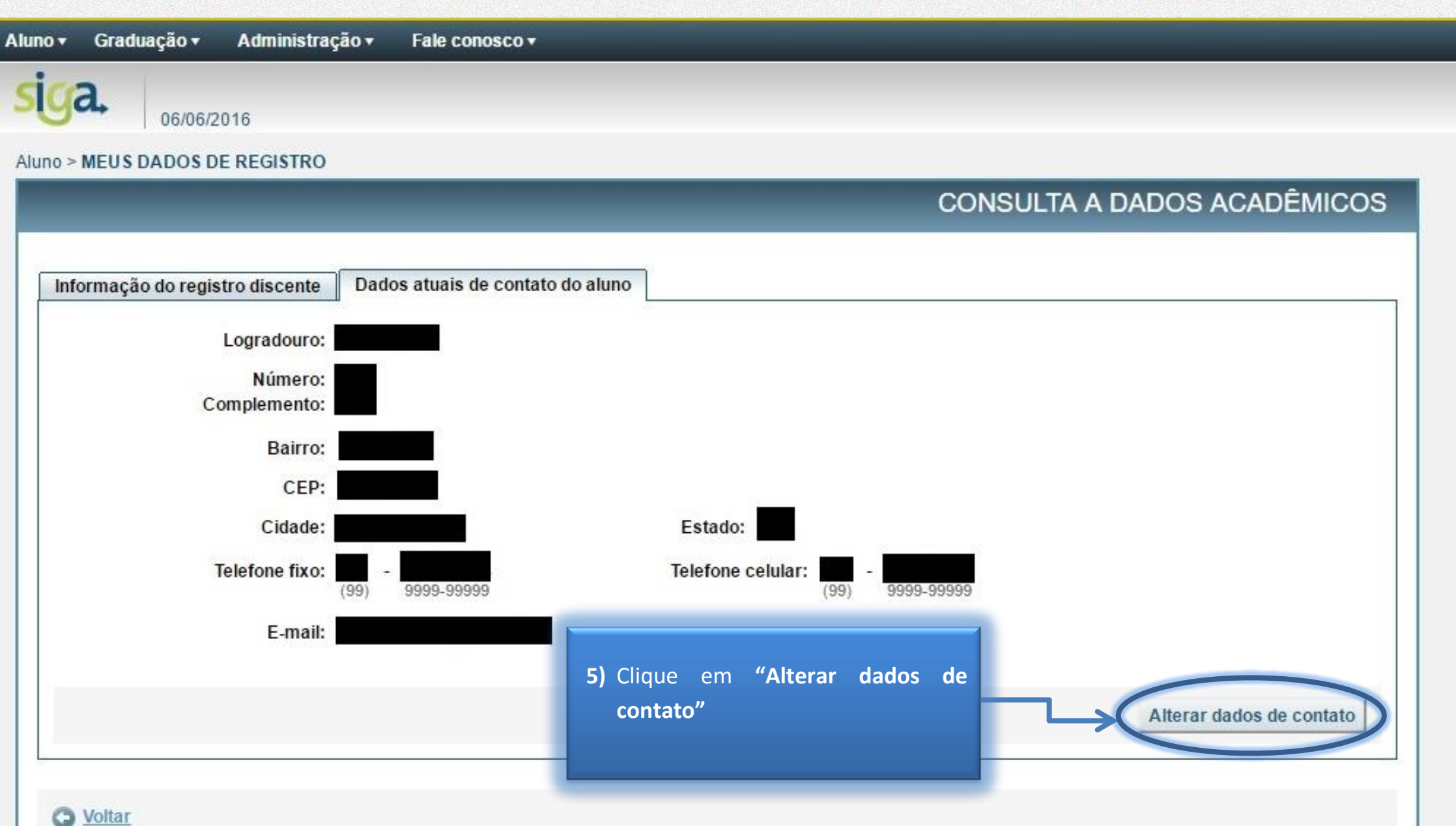

UFMG

## CONSULTA A DADOS ACADÊMICOS

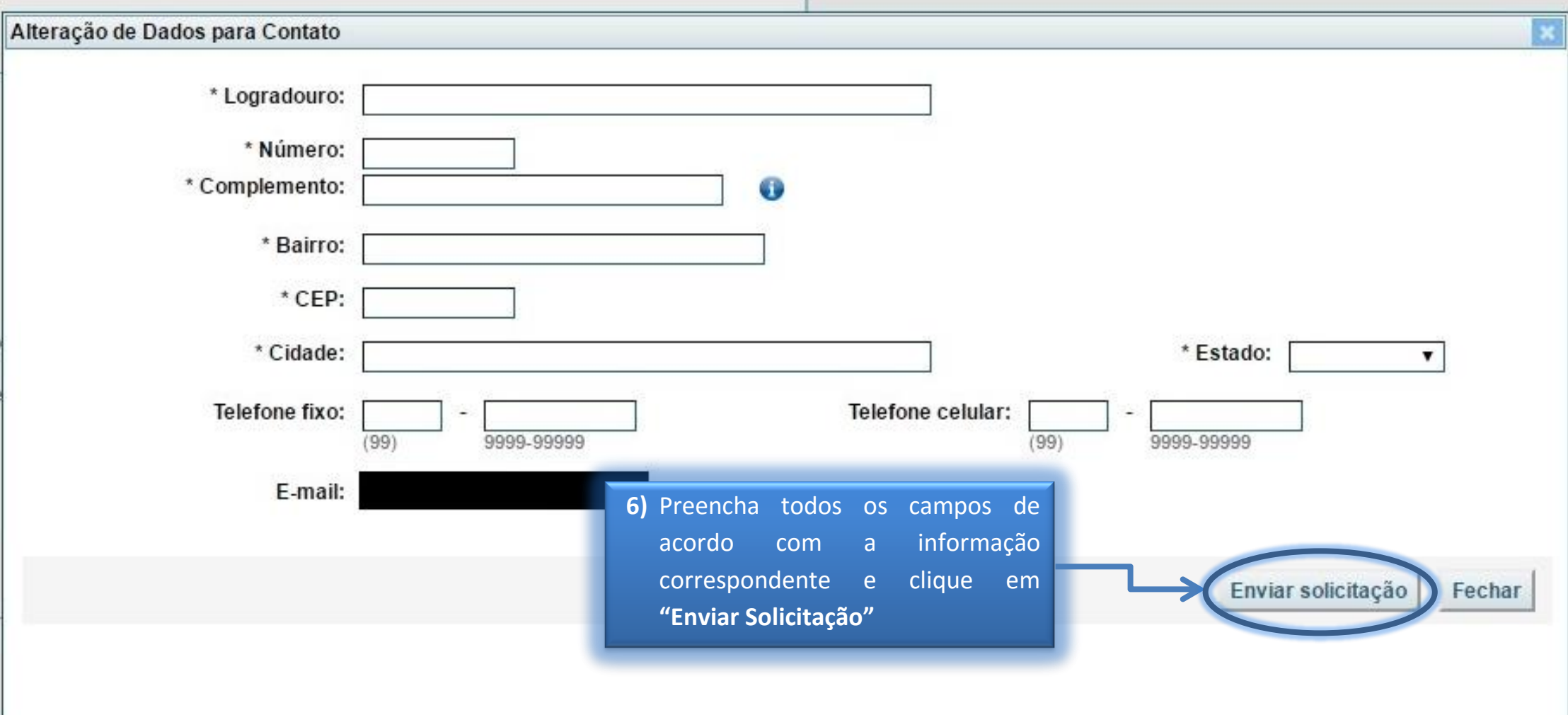